## **RIKCAD**

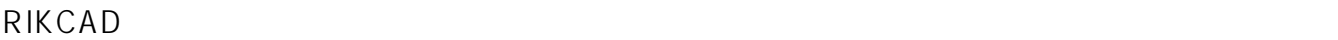

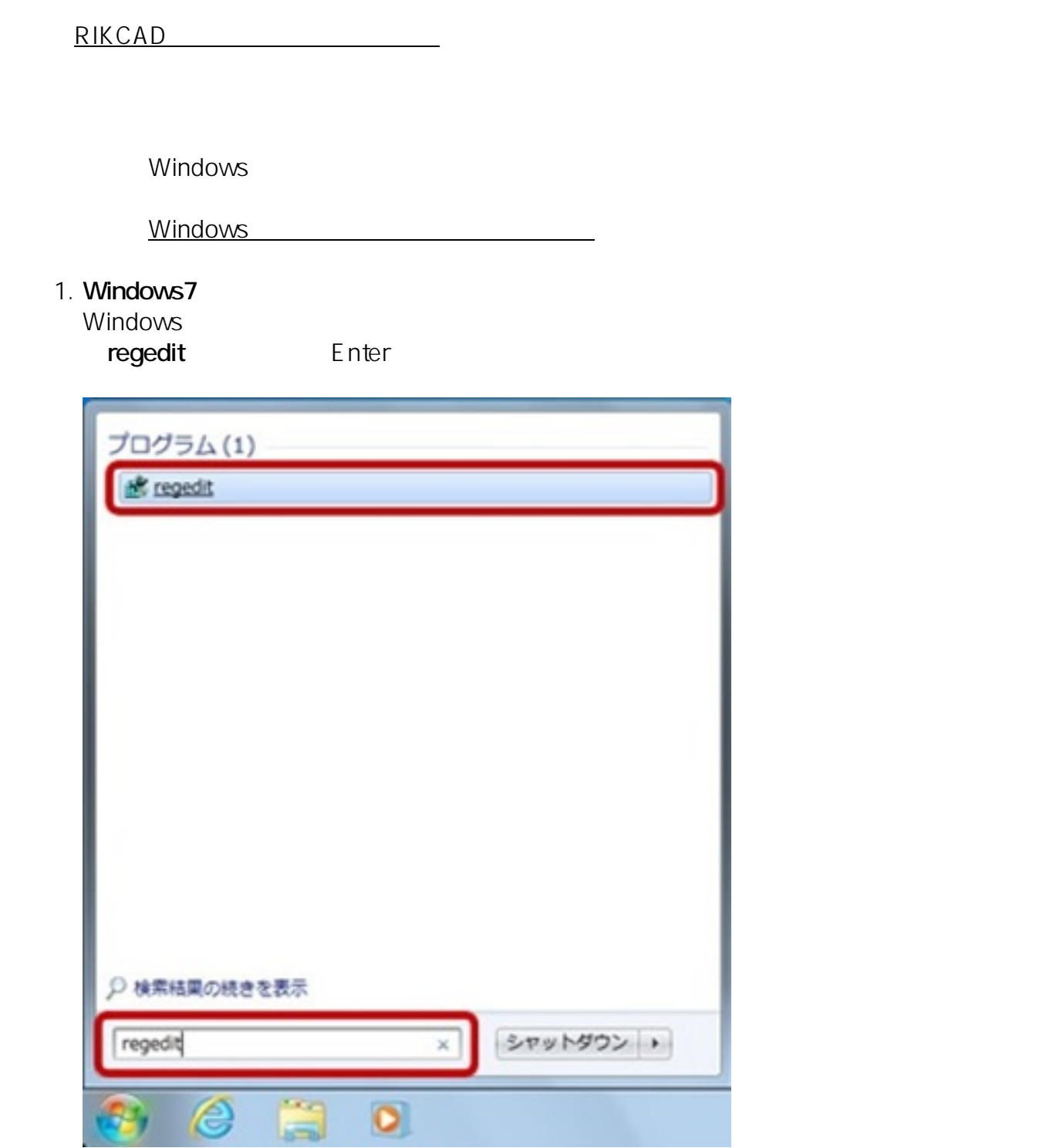

**Windows8/10** Windows **Article 2019** 

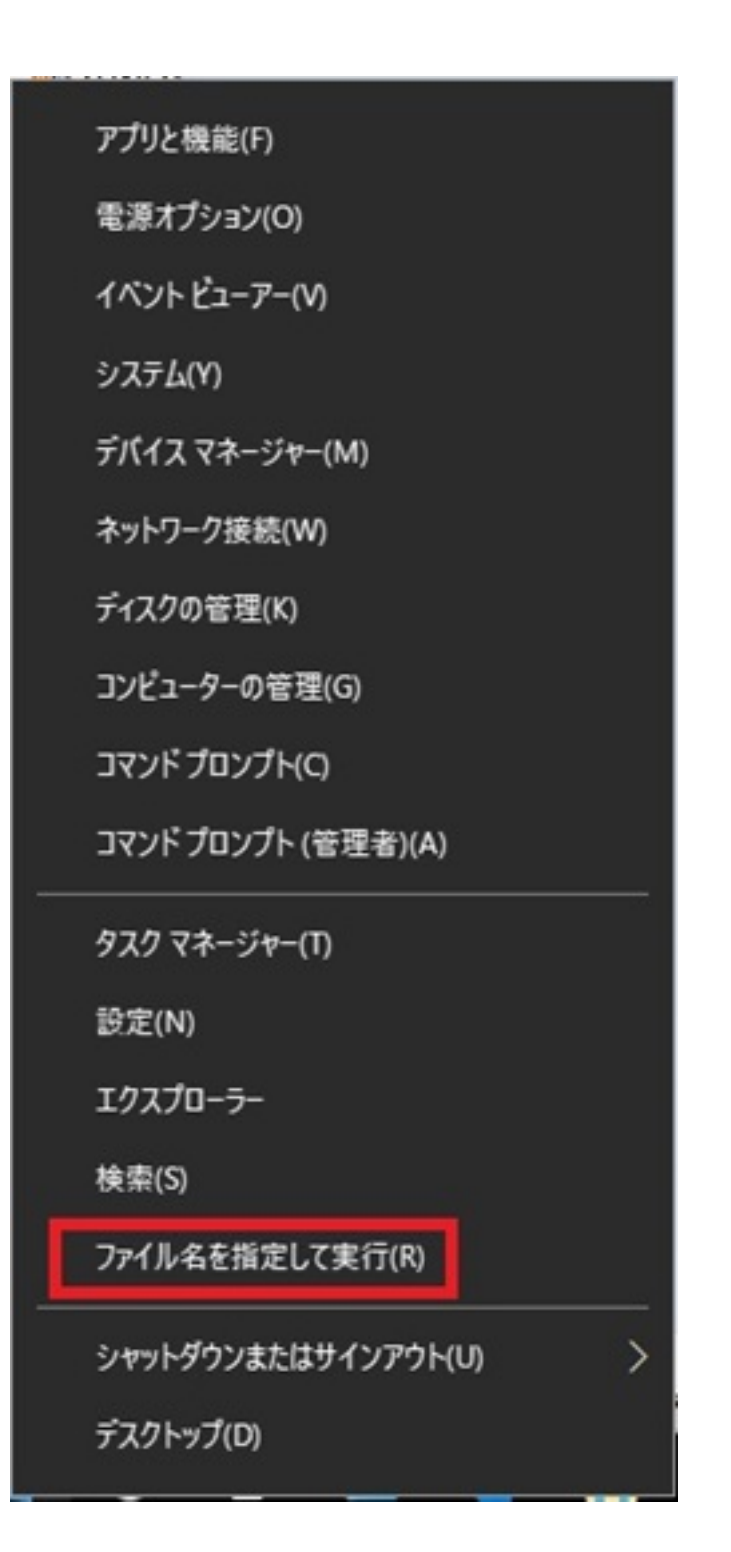

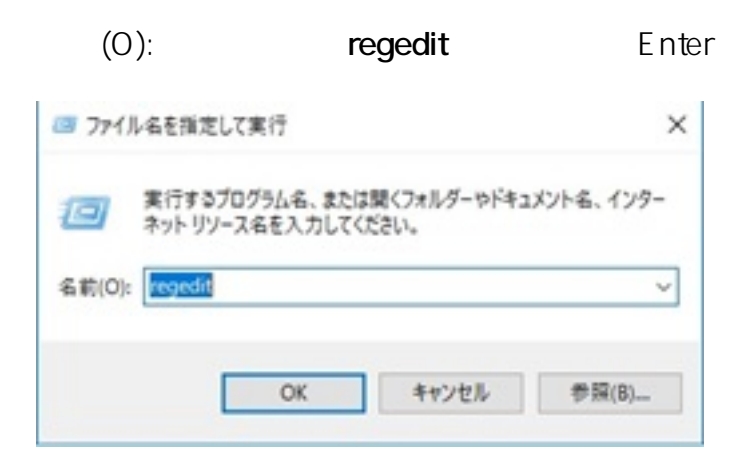

 $2/5$ **(c) 2024 RIK <k\_sumatani@rikcorp.jp> | 2024-04-27 09:04:00** [URL: http://faq.rik-service.net/index.php?action=artikel&cat=65&id=851&artlang=ja](http://faq.rik-service.net/index.php?action=artikel&cat=65&id=851&artlang=ja)

 $2.$ 

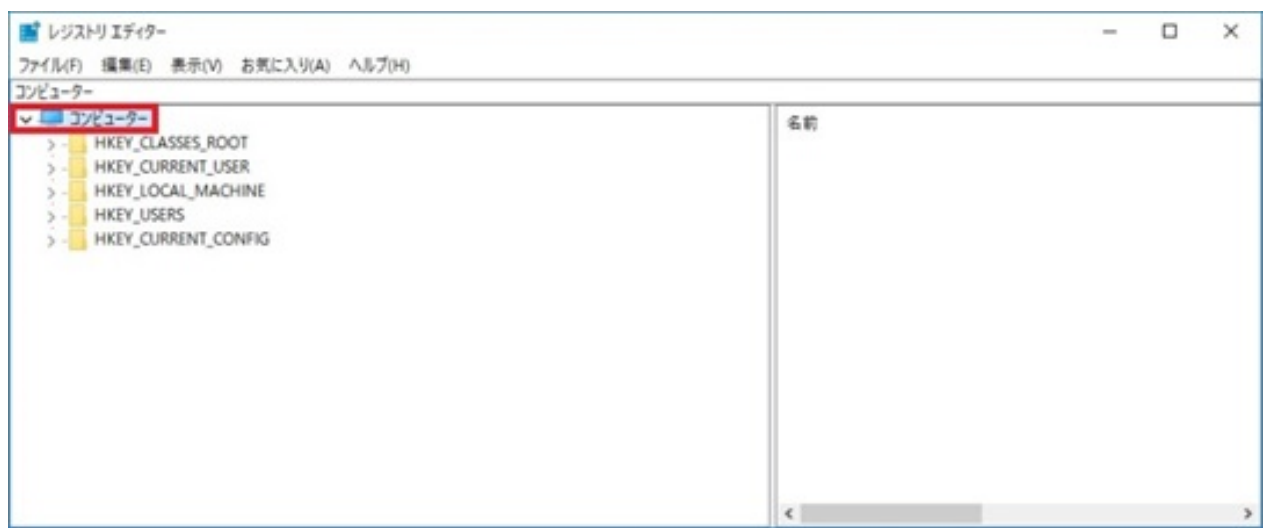

3. The Uninstall Uninstall and  $\mathcal{L}$  and  $\mathcal{L}$ 

32bit RIKCAD7/8/9(
and  $R$ IKCAD7/8/9(
and  $R$  $\circ$ HKEYLOCALMACHINE SOFTWARE Microsoft Windows CurrentVersion Uninstall ○ 64bit (RIKCAD7⁄8⁄9( ) ) HKEYLOCALMACHINE SOFTWARE Wow6432Node Micro soft Windows CurrentVersion Uninstall

 $4.$ 

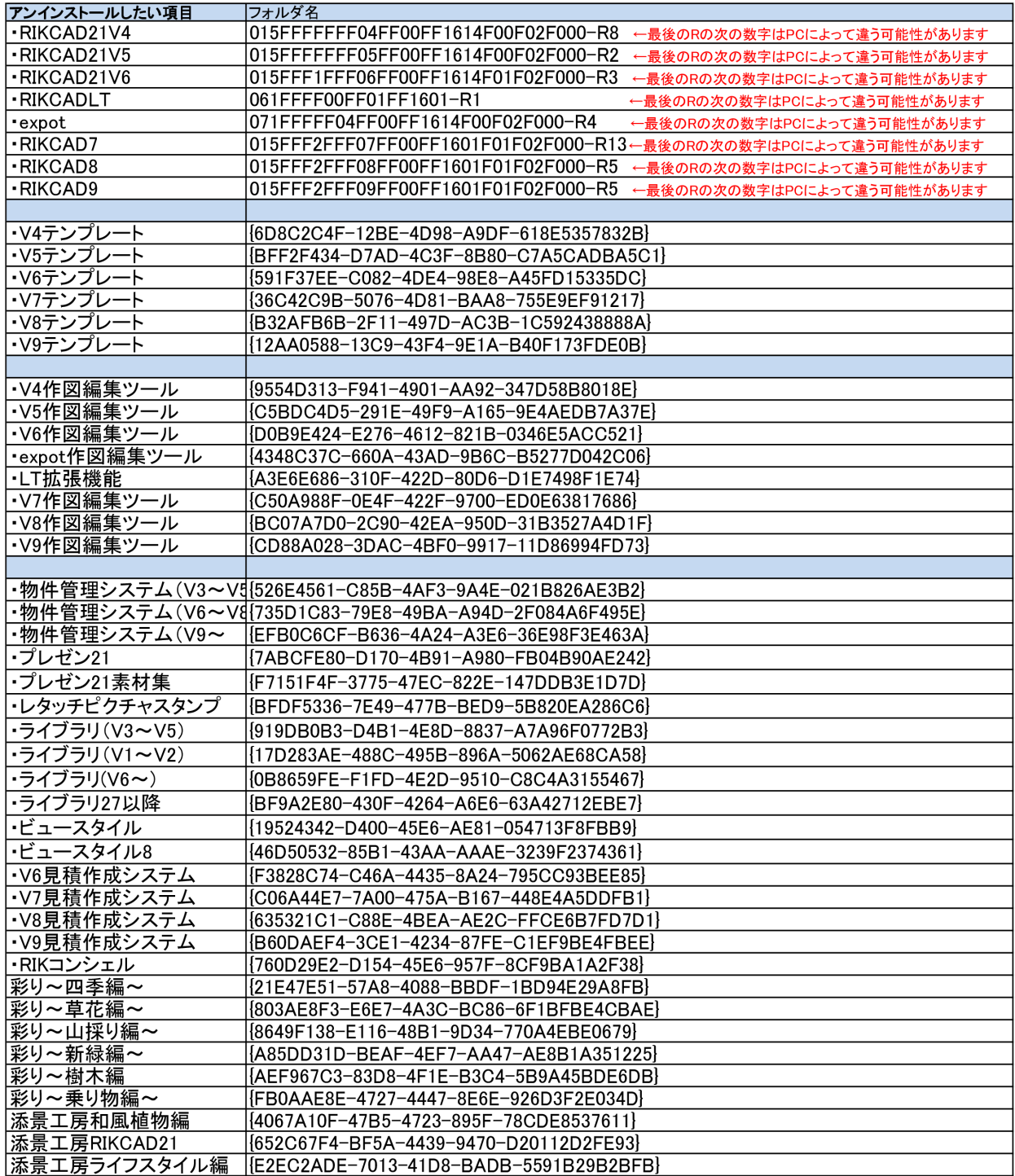

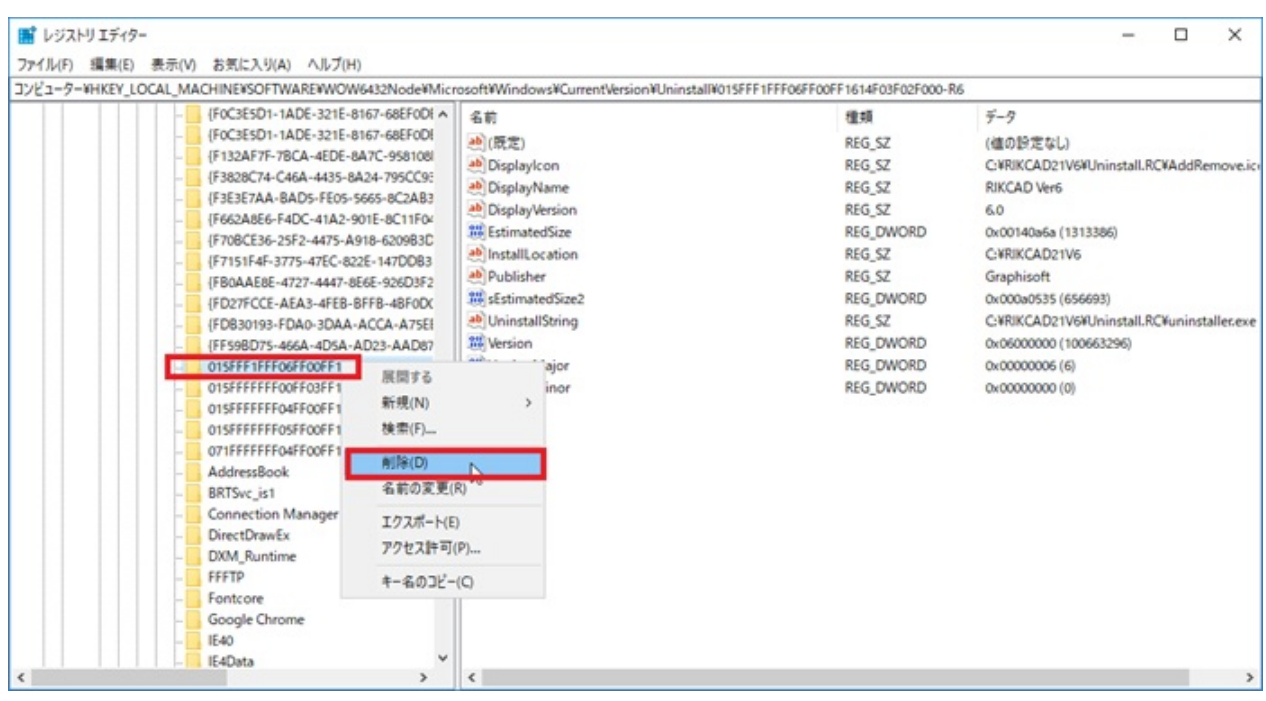

 $6.$ 

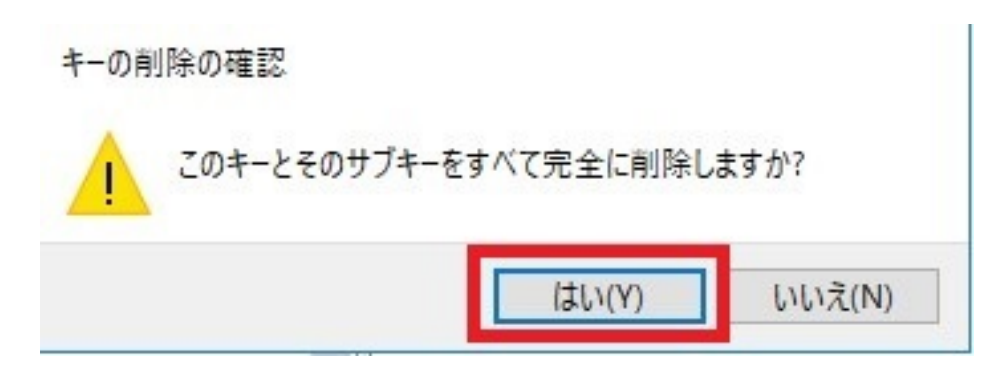

 $7.$ 

製作者: ヘルプデスク

ID: #1850

 $: 2020 - 05 - 1317$